## Datenschutzbestimmungen Quickline WLAN Plus App

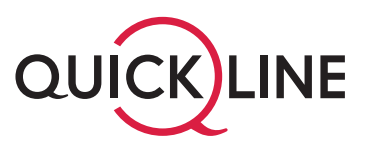

Mit diesen Datenschutzbestimmungen informiert der lokal zuständige Quickline Partner («Quickline-Partner»), welche Daten von Ihnen beim Einsatz der Quickline Smart WLAN App erhoben und bearbeitet werden. Der Quickline-Partner informiert Sie auch darüber, wie Sie die Datenbearbeitung dieser Nutzungsdaten selbständig einstellen können.

Beim Einsatz der Quickline WLAN Plus App werden folgende Nutzungsdaten erhoben: WLAN Abdeckung im Haushalt, DFS Kanäle, Download Volumen, verbundene Endgeräte, IP Adresse, RSSI Werte, PhyRate, geschätzte Durchsatzleistung, SSID.

Der Quickline-Partner verwendet und bearbeitet die Nutzungsdaten zu folgenden Zwecken: Analyse der Servicequalität, allgemeine Supportleistungen im Zusammenhang mit der Quickline WLAN Plus App, Analyse und Behebung von Störungen, Produkt- und Serviceverbesserungen sowie Marketing-Zwecke.

Der Quickline-Partner gibt Nutzungsdaten nur an Vertragspartner weiter, soweit diese den Quickline-Partner mit der Leistungserbringung an Sie unterstützen. Ebenfalls haben diese Vertragspartner nur soweit Zugriff auf Nutzungsdaten, als diese Sie bei der Leistungserbringung des Quickline-Partners unterstützen. Die Vertragspartner des Quickline-Partners sind dabei ebenfalls zur Einhaltung des Datenschutzes verpflichtet.

Die Erhebung und Bearbeitung der Nutzungsdaten können Sie wie folgt selbständig steuern:

## **Verwendung eines IOS-Gerätes:**

Wenn Sie ein IOS-Gerät verwenden, gelangen Sie bei der Erstinstallation zum Schritt «Möchten Sie Nutzungsdaten für Quickline freigeben? Damit können wir Ihnen optimalen Support garantieren.» Wenn Sie die oben genannten Bearbeitungszwecke zulassen möchten, müssen Sie nichts unternehmen und können den Punkt mit «Weiter» bestätigen. Wenn Sie hingegen die Erhebung von Nutzungsdaten ausschliessen möchten, schieben Sie den Schieberegler nach links. Der Quickline-Partner weist darauf hin, dass in diesem Fall der Support nur eingeschränkt erbracht werden kann. Sie haben jederzeit die Möglichkeit, die Einstellungen zu ändern.

### **Verwendung eines Android-Gerätes:**

Wenn Sie ein Android-Gerät verwenden, gelangen Sie bei der Erstinstallation zum Schritt «Möchten Sie Nutzungsdaten für Quickline freigeben? Damit können wir Ihnen optimalen Support garantieren.» Wenn Sie die oben genannten Bearbeitungszwecke zulassen möchten, klicken Sie auf «JA» und bestätigen den Punkt mit «Weiter». Wenn Sie hingegen die Frage nicht mit «JA» bestätigen, werden keine Nutzungsdaten erhoben. Der Quickline-Partner weist darauf hin, dass in diesem Fall der Support nur eingeschränkt erbracht werden kann. Sie haben jederzeit die Möglichkeit, die Einstellungen zu ändern.

Der Quickline-Partner hält die Bestimmungen der Schweizerischen Datenschutzgesetzgebung ein.

# Privacy Policy Quickline WLAN Plus App

In this Privacy Policy, the cable network operator with local responsibility («Quickline Partner») informs you which data belonging to you are collected and processed when using the Quickline WLAN Plus App. The Quickline Partner also informs you how you can adjust the settings for the processing of such usage data.

The following usage data are collected whenever the Quickline WLAN Plus App is used: WLAN coverage within the household, DFS channels, download volumes, end devices connected, IP address, RSSI values, PHY rate, estimated throughput capacity, SSID.

The Quickline Partner uses and processes usage data for the following purpos-es: analysis of service quality, general support services in connection with the Quickline Smart WLAN App, error analysis and rectification, product and service improvements as well as for marketing purposes.

The Quickline Partner only discloses usage data to contractual partners to the extent they support the Quickline Partner in providing services to you. Likewise, such contractual partners are only able to access usage data to the extent they support you in the provision of services by the Quickline Partner. In doing so, the contractual partners of the Quickline Partner are also obliged to comply with data protection requirements.

You can control the usage data that are collected and processed as follows:

### **If using an IOS device:**

If you use an IOS device, upon initial installation you will be prompted as follows «Would you like to share usage data with Quickline? This enables us to guarantee an optimal support.» If you wish to permit processing for the purposes mentioned above, you do not need to do anything and can simply confirm by tapping «continue». If however you wish to prevent usage data from being collected, please toggle the slider to the left. The Quickline Partner reminds you that in this case it will only be possible to provide you with limited support. You can change the settings at any time.

#### **If using an Android device:**

If you use an Android device, upon initial installation you will be prompted as follows «Would you like to share usage data with Quickline? This enables us to guarantee an optimal support.» If you wish to permit processing for the purposes mentioned above, please select «YES» and then confirm by tapping «continue». If however you do not select «YES», no usage data will be collected. The Quickline Partner reminds you that in this case it will only be possible to provide you with limited support. You can change the settings at any time.

The Quickline Partner complies with the requirements of Swiss data protection law.